**Color Correction Crack With Product Key [Win/Mac] 2022 [New]**

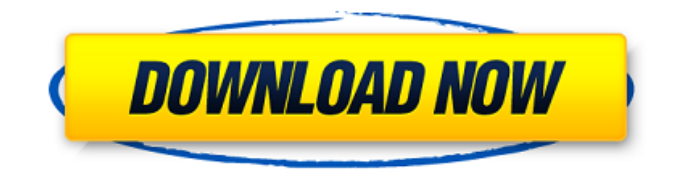

**Color Correction Crack+ Free**

# Color Correction is one of the best image editor apps for Windows that can alter some colors in your pictures. It allows you to correct all sorts of problems that may come

your way. This application is very easy to use and can be opened from its main window. It allows you to visually preview any of your files and check their details and image quality. Let's go over some of its features: After you open Color Correction, you are presented with a handy split-screen that lets you examine the original image and the edited one at the same time. If you need

more help in making sure you have checked out all of the options in your image, you can simply hover over a specific section. It allows you to adjust image brightness, contrast, white point, gray point and sharpen colors. You can also examine the color scheme and a person's skin tone, and even normalize them. If you are having problems in finding the tools or options you

need, you can simply take a look at the provided guide. It also allows you to convert colors into

grayscale, add an effect to certain colors or do a color balance. You can even use

the auto-adjust tool to make your images fit into a certain color scheme. This application has a really friendly interface that is perfect for those that find it a bit complicated or tricky to use. You can find

all sorts of tools and functions inside the application, simply click them and they will show up in the next window. After you check all of the options, you can simply click the "Apply" button to see the results on your file. If you want to adjust the white balance on your images, you can use one of its many tools to do so. You can use the automatic white balance tool, which

will perform the corrections automatically. You can also manually select different white-point levels, adjust the image brightness and contrast or convert the color to grayscale. In addition, you can perform a lot of different adjustments to a specific picture. For instance, you can apply a blur filter to an image, darken the background or sharpen colors and sharpen edges.

You can even fix some problems on your images, such as adjusting brightness or contrast to make them match a certain color scheme, normalizing the skin tones and so much more. Its intuitive interface makes it easy to use for anyone and there is no need to see complex instructions. Instead, you can simply check out the different tools and

Color Correction Crack For Windows is an easy to use, customizable tool that helps you easily correct colors in your photographs. It can be used for both personal and commercial use! Color Correction Crack Free Download has a simple and intuitive interface that makes it as easy as possible to use. The tool supports most

image file types, including.jpg,.bmp,.png and more. The program's basic functionality is free, but features like the ability to edit photos in grayscale or create fonts are sold separately. This program is an ideal software solution for those who want to easily make changes to their photos, whether they be for personal or commercial use. You can use it to correct colors,

enhance contrast, sharpen images, adjust the curves for detail, white point, gray point and more. Color Correction Crack For Windows is an easy to use, customizable tool that helps you easily correct colors in your photographs. It can be used for both personal and commercial use! Color Correction 2022 Crack has a simple and intuitive interface that makes it as easy as

#### possible to use. The tool supports most image file types,

including.jpg,.bmp,.png and more. The program's basic functionality is free, but features like the ability to edit photos in grayscale

or create fonts are sold separately. This program is an ideal software solution

for those who want to easily make changes to their photos, whether they be for personal or

commercial use. You can use it to correct colors, enhance contrast, sharpen images, adjust the curves for detail, white point, gray point and more. Share this item Basic functionality is free, but extra features are available for purchase Color Correction Cracked 2022 Latest Version offers free basic functionality but features like the ability to edit photos in grayscale or create fonts are available

for purchase. Free edition includes basic functionality The program supports multiple file formats, simply browse your computer and load the images that you would like to work on. You can import various types of files, including jpg, bmp and png. It lets you preview images and see some details on them, before you load pictures inside the application. The split

screen makes it easy to view original files and the changes that you've applied, in the same window. Manual correction for luminance and sharpness It comes with the option to adjust the white point, gray point, colors, contrast and use the automatic color enhance tool. You can enable automatic correction and perform unlimited undo actions.

#### Some more tools and features b7e8fdf5c8

# What's New in Version 3.4: Supports additional file format:PNG; Supports additional file format:JPG; Supports additional file format:BMP; Supports additional file format:GIF; Improved performance; New tips; New features. Fixes -ColorCorrection.exe has been updated and changed its program and file size to allow a faster

install. \* Fragment files ( \*.frg) are not supported. \* Significant changes in the Windows support. -It is not recommended to start the application from the folder that contains the updated files. -The new version cannot remove the previous version from the system. The app overwrites the previous version in the directory \HDD. Key Features: Softimage 2019 Standard:

Master Image Editor Create new 3D environments and objects with ease. Create, link, edit and show off your fabulous 3D scenes and objects in 5 simple steps. Create virtual objects such as furniture, furniture, lamps, home decor, or custom objects for virtually anything you can imagine. Key Features: -Master Image Editor includes the full suite of tools, adjustments, and features

to create stunning images. Work with realistic materials and renderings, skin, hair, and all your objects 3D, all in one place. -Featuring a familiar interface and menu, the Master Image Editor is accessible to anyone with no training or experience in photography. -Work with a wide variety of powerful features to enhance your images. Use over 48 core adjustments, 27 presets,

27 color correction tools, 6 automatic exposure features, and dozens of custom tools to create magic in seconds. -Produce professional results in three steps; import, manipulate, and render. -Customize images with the powerful tools in Adjust. -Control the look of your scenes with dynamic lighting, reflections, and shadows. -Use the new Transformer feature to link,

connect, and translate objects from one image to another. -Export and share your creations to the web or mobile devices. -Master Image Editor is part of the Master Collection which includes custom apps, scenes, and new 5.0 3D rendering technology. -Master Collection: This collection of revolutionary tools are compatible with new 5.0 3D rendering technology for the most

realistic results. Features: -The most commonly used tools are all accessible from a streamlined and well organized menu bar. -Tools

**What's New In?**

Color Correction is a handy application that allows you to easily adjust the color of your images and improve overall quality. The utility has numerous features to

# offer, including an equalizing tool, toning, brightness, contrast, black and white, desaturation, saturation, filter, dual tone, hue, and saturation adjustments. Among others, the application may even be applied to emails and JPEG, JPG, BMP, and GIF files. The suite offers numerous tools to operate on your images. The application enables you to do manual adjustments of

the colors of your pictures, automatic color correction, automatic luminance correction, and even provides the tools to convert your pictures to grayscale. You can also transfer your images to an email, and various color schemes and backgrounds are available for the preview window. Color Correction Interface: The interface consists of a main window and a main menu.

The main window lets you preview the images that you will be working on in the application. It also has a palette for making all sorts of color changes to your files. The menu option for making the changes and changing the settings will let you do all sorts of things, including select the mode of the application, do the automatic color correction, and save the changes you made. The

main window also has a separate preview window for previewing the image and seeing the adjustments you made, along with a split bar for viewing original files, and the files with their changes. It is easy to use and provides a neat interface to use. Color Correction has a nice interface for making the changes and corrections. The interface is intuitive,

and the application does not require any sort of programming knowledge to use the program. The interface is also easy to use for doing all sorts of adjustments to the images. The options available in the interface are easy to understand. Color Correction Features: The software contains numerous tools and features to correct colors of the images. Some of

# them are as follows: • Luminance and Contrast: The application allows you to take control of the luminance and contrast of your photos using a slider that you can move to affect the lightness and darkness of the images. • Split Screen: The application makes it possible for you to see the original image and what the changes you did to the image in the same screen.

• Equalize: The application enables you to select the Equalization. You can adjust the white point, gray point, and colors of the picture. You can even adjust the highlightshadow and perform adaptive equalization on

**System Requirements:**

# A Xbox One version of the game is planned for release. Xbox One game consoles will be required for the full online experience. Before purchasing the game, please make sure you have a stable internet connection, and good Internet speed for smooth gameplay. \*Games purchased on the Xbox

# Store will automatically download to your home console the moment they are released. Read more about the game here: Manhunt Classic is a recreation of the original gameplay of the cult hit. - Classic

# Related links:

<https://seo-focus.com/powerpvc-small-business-pc-windows/> <https://www.savergadgets.com/gpsu-batch-file-converter/> <https://in-loving-memory.online/mobissue-4-93-crack-with-key-for-pc-latest-2022/> <https://www.valenciacfacademyitaly.com/2022/07/04/elektronika-live-1-31-2022/> <https://alafdaljo.com/jtransforms-mac-win-2022-new/> [https://pouss-mooc.fr/2022/07/04/simplest-file-renamer-crack-license-keygen-free-download-for](https://pouss-mooc.fr/2022/07/04/simplest-file-renamer-crack-license-keygen-free-download-for-windows/)[windows/](https://pouss-mooc.fr/2022/07/04/simplest-file-renamer-crack-license-keygen-free-download-for-windows/) <http://curriculocerto.com/?p=18990> <https://wakelet.com/wake/yOmR-dMpdO1s-NER00-46> <http://www.sport1ne.com/?p=21580> <https://belz-elektromagie.de/wp-content/uploads/2022/07/fildom.pdf>

<http://nineteeneightzero.com/bins-crack-incl-product-key-free-updated/> <https://www.theblender.it/webwork-tracker-crack-download-2022-new/> [http://www.vndaily1.com/wp-content/uploads/2022/07/KTS\\_YouTube\\_Uploader.pdf](http://www.vndaily1.com/wp-content/uploads/2022/07/KTS_YouTube_Uploader.pdf) https://mir-vasilka.ru/wp-content/uploads/2022/07/Sortd\_For\_Gmail\_Crack\_\_\_Patch\_With\_Serial\_Key\_ Download X64 Latest.pdf

<https://academie-coachsdesante.com/blog/index.php?entryid=2963> <http://co-creacion.mx/comparte/blog/index.php?entryid=2951>

<https://pascanastudio.com/convert-docx-to-doc-crack-with-key-free-download-for-pc/>

<https://suchanaonline.com/pdf-page-counter-deluxe-crack-free-updated-2022/>

<https://www.giftyourcoupon.online/all-to-wma-converter-pro-crack-final-2022/>

<https://www.apcsummit.org/system/files/webform/node-291/haveren714.pdf>